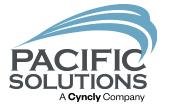

# Sales & Use Tax

New report and tax paid to the source tax type

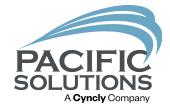

# Sales & Use Tax Report

### Report Enhancements

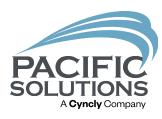

- Report displays branch names
- Onscreen information for each invoice
- Mark taxes paid to close tax reporting period
- Use Tax activities on closed tax periods display in current period report
- Tax history reports
- Create tax payable invoice in AP automatically (if only one tax type)

# Report Summary

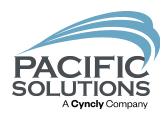

Taxable COGs

#### Interiors

Taxable Materials

Sales / Use Tax Liability Report
For The Period From 7/1/2023 to 7/31/2023
For All Store / Branch Locations

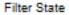

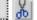

|   |                   |                |          |                |                |             |              | raxable materials |                 | Taxable CCCS  |                 |             |
|---|-------------------|----------------|----------|----------------|----------------|-------------|--------------|-------------------|-----------------|---------------|-----------------|-------------|
|   | Tax Authority     | Tax Type       | Tax Rate | Gross Sales    | GS / WO Tax    | Exempt Mat  | Exempt Labor | For Sales Tax     | + Taxable Labor | + For Use Tax | = Taxable Total | Total Tax   |
| 2 | 28 California     | State Tax      | 6.0000%  | \$3,053,941.35 | \$3,029,291.40 | \$3,855.52  | \$15,566.49  | \$332,285.48      | \$4,377.46      | \$950,012.84  | \$1,286,675.78  | \$76,871.70 |
| 2 | 12 Colorado State | State Tax      | 2.9000%  | \$121,769.65   | \$116,897.00   | \$14,730.00 | \$34,851.57  | \$87,315.43       | i               |               | \$87,315.43     | \$1,952.14  |
| 2 | 27 Grassland      | State Tax      | 7.0000%  | \$15,000.00    | \$15,000.00    |             |              |                   |                 | \$10,000.00   | \$10,000.00     | \$700.00    |
| 2 | 6 GST             | Country Tax    | 5.0000%  | \$487,188.04   | \$464,468.77   |             |              | \$409,669.88      | \$54,798.89     |               | \$464,468.77    | \$23,223.45 |
| 2 | 14 County         | County Tax     | 3.8200%  | \$2,241,869.07 | \$2,224,499.19 | \$14,730.00 | \$47,244.12  | \$263,692.14      | į.              | \$874,540.19  | \$938,232.33    | \$35,840.51 |
| 2 | 3 San Diego       | County Tax     | 8.0000%  | \$933,841.93   | \$921,689.22   | \$3,855.52  | \$3,173.94   | \$51,908.77       | \$4,377.46      | \$334,482.65  | \$390,768.88    | \$30,823.03 |
| 2 | 7 PST             | Provincial Tax | 8.0000%  | \$487,188.04   | \$464,468.77   |             |              | \$19,944.16       | )               | \$192,239.14  | \$212,183.30    | \$16,974.67 |
| 2 | 13 RTD            | Misc 1 Tax     | 1.1000%  | \$121,769.65   | \$116,897.00   | \$14,730.00 | \$34,851.57  | \$87,315.43       | į.              |               | \$87,315.43     | \$740.47    |
|   |                   |                |          |                |                |             |              |                   |                 | •             |                 |             |

Total Tax Authorities \$187,125.97

### Tax Columns

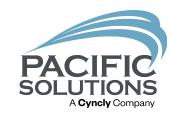

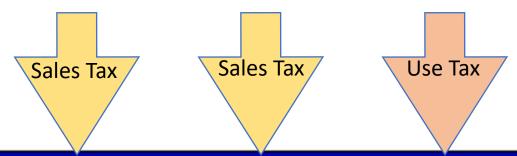

| Total Tax   | = Taxable Total | For Use Tax  | + | + Taxable Labor | axable Materials<br>For Sales Tax | Ta |
|-------------|-----------------|--------------|---|-----------------|-----------------------------------|----|
| \$76,871.70 | \$1,286,675.78  | \$950,012.84 |   | \$4,377.48      | \$332,285.48                      |    |
| \$1,952.14  | \$87,315.43     |              |   |                 | \$87,315.43                       | i  |
| \$700.00    | \$10,000.00     | \$10,000.00  |   |                 |                                   |    |
| \$23,223.45 | \$464,468.77    |              |   | \$54,798.89     | \$409,669.88                      |    |
| \$35,840.51 | \$938,232.33    | \$874,540.19 |   |                 | \$263,692.14                      |    |
| \$30,823.03 | \$390,768.88    | \$334,482.65 |   | \$4,377.46      | \$51,908.77                       |    |
| \$16,974.67 | \$212,183.30    | \$192,239.14 |   |                 | \$19,944.16                       |    |
| \$740.47    | \$87,315.43     |              |   |                 | \$87,315.43                       |    |

### Total Taxable Dollars

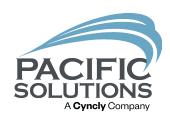

| Taxable Materials<br>For Sales Tax | + Taxable Labor | Taxable COGs<br>+ For Use Tax | = Taxable Total | Total Tax   |
|------------------------------------|-----------------|-------------------------------|-----------------|-------------|
| \$332,285.48                       | \$4,377.46      | \$950,012.84                  | \$1,286,675.78  | \$76,871.70 |
| 1                                  | Total           | of taxable dollars            | \$87,315.43     | \$1,952.14  |
| 1                                  |                 | \$10,000.00                   | \$10,000.00     | \$700.00    |
| \$409,669.88                       | \$54,798.89     |                               | \$464,468.77    | \$23,223.45 |
| \$263,692.14                       |                 | \$874,540.19                  | \$938,232.33    | \$35,840.51 |
| \$51,908.77                        | \$4,377.46      | \$334,482.65                  | \$390,768.88    | \$30,823.03 |
| \$19,944.16                        |                 | \$192,239.14                  | \$212,183.30    | \$16,974.67 |
| \$87,315.43                        |                 |                               | \$87,315.43     | \$740.47    |

\$187,125.97

### Total Tax Calculated

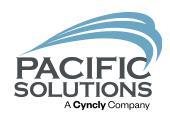

| Total Tax   | = Taxable Total | Taxable COGs<br>+ For Use Tax | + Taxable Labor | Taxable Materials<br>For Sales Tax |
|-------------|-----------------|-------------------------------|-----------------|------------------------------------|
| \$76,871.70 | \$1,286,675.78  | \$950,012.84                  | \$4,377.46      | \$332,285.48                       |
| \$1,952.14  | \$87,315.43     |                               |                 | \$87,315.43                        |
| \$700.00    | \$10,000.00     | \$10,000.00                   |                 |                                    |
| \$23,223.45 | \$464,468.77    |                               | \$54,798.89     | \$409,669.88                       |
| \$35,840.51 | \$938,232.33    | \$874,540.19                  |                 | \$263,692.14                       |
| \$30,823.03 | \$390,768.88    | \$334,482.65                  | \$4,377.48      | \$51,908.77                        |
| \$16,974.67 | \$212,183.30    | \$192,239.14                  |                 | \$19,944.18                        |
| \$740.47    | \$67,315.43     |                               |                 | \$87,315.43                        |

Total tax
calculated based
on rate of tax
and the taxable
total dollars

| Tax Authority     | Tax Type       | Tax Rate | Exempt Mat  |
|-------------------|----------------|----------|-------------|
| 28 California     | State Tax      | 6.0000%  | \$3,855.52  |
| 12 Colorado State | State Tax      | 2.9000%  | \$14,730.00 |
| 27 Grassland      | State Tax      | 7.0000%  |             |
| 6 GST             | Country Tax    | 5.0000%  |             |
| 14 County         | County Tax     | 3.8200%  | \$14,730.00 |
| 3 San Diego       | County Tax     | 8.0000%  | \$3,855.52  |
| 7 PST             | Provincial Tax | 8.0000%  |             |
| 13 RTD            | Misc 1 Tax     | 1.1000%  | \$14,730.00 |

otal Tax Authorities

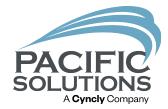

Materials that are marked non-taxed and jobs that are part of the tax-exempt tax type

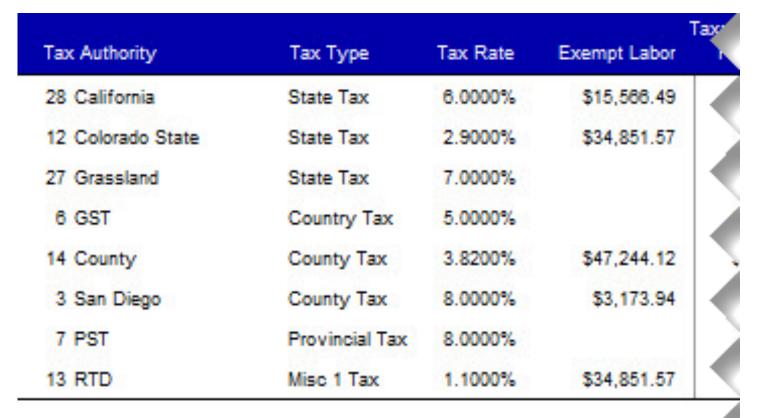

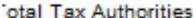

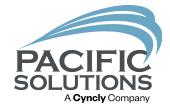

Labor that is marked nontaxed, jobs that are part of the tax-exempt and material only tax types

# Report Detail

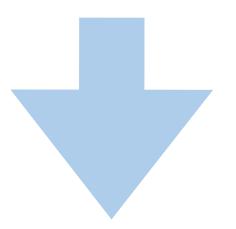

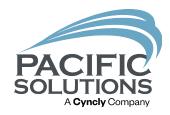

#### Invoiced State Sales / Use Tax

For The Period From 7/1/2023 to 7/31/2023 For All Store / Branch Locations

| Book Type Invoice # | Date      | Gross Sales  | GS / WO Tax  | Exempt Mat |              | axable Materials | Tavabla Labor   | Taxable COGs<br>+ For Use Tax = | Tavable Tetal | Total Tax   |
|---------------------|-----------|--------------|--------------|------------|--------------|------------------|-----------------|---------------------------------|---------------|-------------|
| Brch Type Invoice#  | Date      | Gross Sales  | GS / WO Tax  | Exempt Mat | Exempt Labor | For fales tax -  | F Taxable Labor | + For Use Tax =                 | Taxable Total | Total Tax   |
| ifornia 6.00%       |           |              |              |            |              |                  |                 |                                 |               |             |
| Interio             | ors       |              |              |            |              |                  |                 |                                 |               |             |
| Material Only       |           |              |              |            |              |                  |                 |                                 |               |             |
| <b>1</b> -2658      | 5/29/2019 | \$1,754.96   | \$1,539.44   |            | \$0.00       | \$1,539.44       |                 |                                 | \$1,539.44    | \$92.37     |
| <b>1-2745</b>       | 5/12/2021 | \$49,952.70  | \$47,574.00  |            | \$10,800.00  | \$36,774.00      |                 |                                 | \$36,774.00   | \$2,206.44  |
| <b>1-2748</b>       | 6/7/2021  | \$121,000.01 | \$115,238.10 |            | \$0.00       | \$115,238.10     |                 |                                 | \$115,238.10  | \$8,914.29  |
| <b>1-2908</b>       | 7/3/2023  | \$24,369.66  | \$21,482.00  |            | \$893.00     | \$20,769.00      |                 |                                 | \$20,769.00   | \$1,248.14  |
| Material Only Tota  | als       | \$264,864.51 | \$247,245.62 |            | \$14,285.55  | \$232,960.06     |                 |                                 | \$232,960.06  | \$13,977.61 |
| Silent Use          |           |              |              |            |              |                  |                 |                                 |               |             |
| <b>1-2575</b>       | 7/18/2017 | \$19,118.69  | \$19,118.69  |            |              |                  |                 | \$11,000.00                     | \$11,000.00   | \$660.00    |
| <b>1-2578</b>       | 7/21/2017 | \$25,000.00  | \$25,000.00  |            |              |                  |                 | \$11,381.68                     | \$11,381.68   | \$682.90    |
| <b>1-2578</b>       | 8/2/2017  | \$35,561.30  | \$35,561.30  |            |              |                  |                 | \$20,180.00                     | \$20,180.00   | \$1,210.80  |
| 1-2589              | 9/14/2017 | \$110,232.45 | \$110,232.45 |            |              |                  |                 | \$84,320.00                     | \$84,320.00   | \$3,859.20  |
| <b>()</b> 1-2591    | 9/20/2017 | \$35,028.00  | \$35,028.00  |            |              |                  |                 | \$9,000.00                      | \$9,000.00    | \$540.00    |
| 1-2593              | 10/3/2017 | \$154,035.38 | \$154,035.38 |            |              |                  |                 | \$115,280.00                    | \$115,280.00  | \$6,916.80  |
| <b>1</b> -2594      | 10/9/2017 | \$35,581.30  | \$35,581.30  |            |              |                  |                 | \$20,040.00                     | \$20,040.00   | \$1,202.40  |

Print State County City Misc 1 Misc 2 Mark Paid Create AP

#### Continental Interiors

Sales / Use Tax Liability Report

For The Period From 8/1/2023 to 8/31/2023 For All Store / Branch Locations

Filter State

Ж.

|   | Tax Authority     | Тах Туре   | Tax Rate | Gross Sales | GS / WO Tax | Exempt Mat | Exempt Labor | Taxable Materials For Sales Tax + Taxable Labor + | Taxable COGs<br>For Use Tax | = Taxable Total | Total Tax |
|---|-------------------|------------|----------|-------------|-------------|------------|--------------|---------------------------------------------------|-----------------------------|-----------------|-----------|
| Q | 28 California     | State Tax  | 6.0000%  | \$37,587.21 | \$38,220.00 |            |              |                                                   | \$1,428.00                  | \$1,428.00      | \$85.68   |
| Q | 12 Colorado State | State Tax  | 2.9000%  | \$1,035.20  | \$1,035.20  |            |              |                                                   | \$80.00                     | \$80.00         | \$2.32    |
| Q | 14 County         | County Tax | 3.8200%  | \$402.41    | \$1,035.20  |            |              |                                                   | \$80.00                     | \$80.00         | \$3.06    |
| Q | 3 San Diego       | County Tax | 8.0000%  | \$38,220.00 | \$38,220.00 |            |              |                                                   | \$1,428.00                  | \$1,428.00      | \$114.24  |
| Q | 13 RTD            | Misc 1 Tax | 1.1000%  | \$1,035.20  | \$1,035.20  |            |              |                                                   | \$80.00                     | \$80.00         | \$0.88    |

Total Tax Authorities \$206.18

Ľ

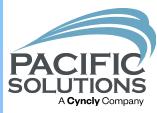

Reports

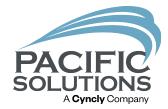

# Paid To Source Tax Type

For the adventurous

### When to use

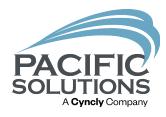

- You do not remit tax reports to authorities
- Your vendor bills at the same tax rate that you charge on all your jobs
- You calculate use tax on your warehouse location, not on the job site location

### Noteworthy

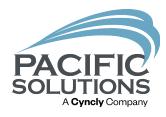

- Jobs under the PTS tax type do NOT report to the tax report
- You will pull actual vendor invoices for proof of taxes paid during an audit
- Calculates just like silent use tax

# Display Settings

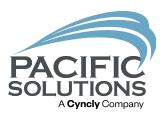

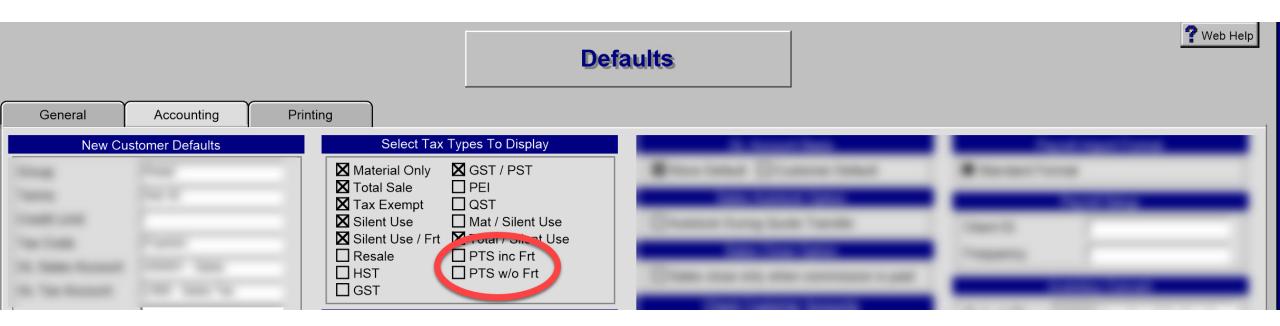

### Selection of PTS

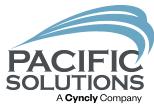

| New Customer Defaults |                |  |  |  |  |  |
|-----------------------|----------------|--|--|--|--|--|
| Group                 | Retail         |  |  |  |  |  |
| Terms                 | Net 30         |  |  |  |  |  |
| Credit Limit          |                |  |  |  |  |  |
| Tax Code              | Franklin       |  |  |  |  |  |
| GL Sales Account      | 450001 - Sales |  |  |  |  |  |
| GL Tax Account        | 2000 Outro Toy |  |  |  |  |  |
| Тах Туре              | PTS inc Frt    |  |  |  |  |  |
| Quick Sale 12         |                |  |  |  |  |  |

Customer Default Settings

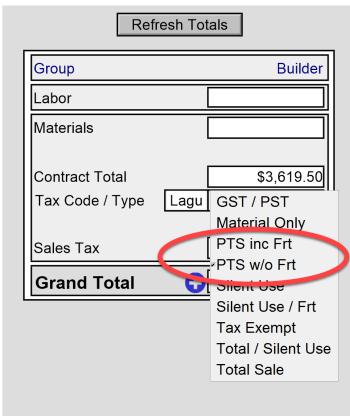

Transitional Proposals

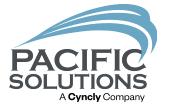

# Sales & Use Tax

New report and tax paid to the source tax type

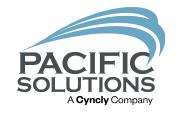

### Next Up: Claims Module Best Practices 4:15 - 5:00 pm

Followed by: End of Day 1